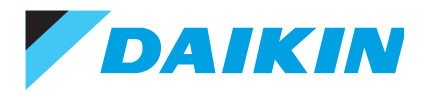

## Madoka Heating Simplified Remote Controller User Guide

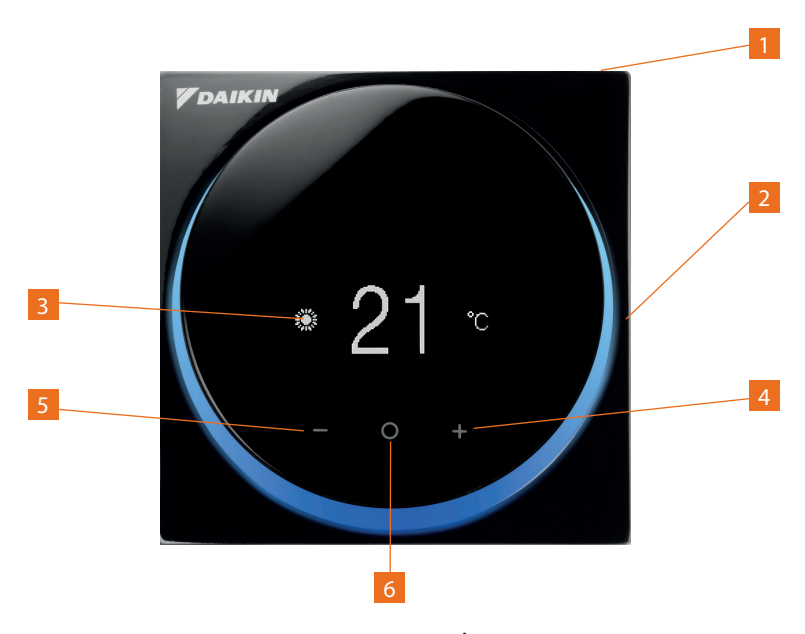

- 1. On/Off Press to start or stop the operation mode  $\bigcirc$
- **2.** Daikin eye Illuminates blue, showing the system is on. Illuminates red, showing the system is in fault.
- **3.** Operation Icons show different operation screens. Central heating or hot water.
- **4.** Increase Press to increase temperature
- **5.** Decrease Press to decrease temperature
- **6.** Confirm Press to enter user menu.

## How to use your Madoka Heating simplified remote controller

By pressing the **O** button from the home screen, you will cycle through the operation screens.

Room temperature: Showing the current room temperature and allows adjustment to desired room temperature

Hot water temperature: See the current hot water tank temperature and allows adjustment to desired temperature (Dependent on unit setup)

Hot water boost: Enable or disable hot water boost

Using the **+** or **-** button allows you adjust the operation screen temperature.

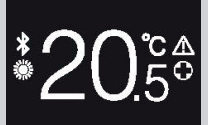

Room temperature - actual room temperature showing, with manual overide facility.

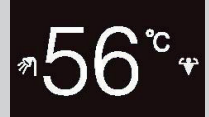

Hot water - Current storage temperature of hot water cylinder, with manual facility.

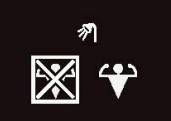

Hot water boost - Enable or disable hot water boost, by selecting the program using  $+$  or - and confirming with  $O$ .

The present leaflet is drawn up by way of information only and does not constitute an offer binding upon Daikin UK. Daikin UK has compiled the content of this leaflet to the best of its knowledge. No express or implied warranty is given for the completeness, accuracy, reliability or fitness for particular purpose of its content and the products and services presented therein. Specifications are subject to change without prior notice. Daikin UK explicitly rejects any liability for any direct or indirect damage, in the broadest sense, arising from or related to the use and/or interpretation of this leaflet. All content is copyrighted by Daikin UK.

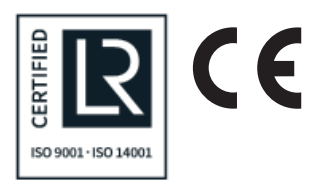

**Daikin Airconditioning UK Limited** The Heights Brooklands Weybridge Surrey KT13 0NY Tel 0845 6419000 daikin.co.uk